**UNIVERSIDADE FEDERAL DE MINAS GERAIS Instituto de Ciências Biológicas Especialização em Farmacologia** 

Nome completo do estudante

**TÍTULO CENTRALIZADO, NEGRITO, CAIXA ALTA: subtítulo (se houver) em negrito, letras minúsculas**

> Belo Horizonte 2023

Nome completo do estudante

**TÍTULO CENTRALIZADO, NEGRITO, CAIXA ALTA: subtítulo (se houver) em negrito, letras minúsculas. Um exemplo de subtítulo é o delineamento de pesquisa (ex. uma revisão da literatura/uma revisão sistemática com metaanálise.**

> Monografia de especialização apresentada ao Instituto de Ciências Biológicas da Universidade Federal de Minas Gerais, como requisito parcial à obtenção do título de Especialista em Farmacologia.

Orientador(a): Prof(a). Dr(a). ...

Coorientador: Adicionar o nome (caso possua co**orientador** 

> Belo Horizonte 2024

# FOLHA RESERVADA À FICHA CATALOGRÁFICA QUE SERÁ PEDIDA ATRAVÉS DE ENVIO DE E-MAIL PARA A BIBLIOTECA DO ICB

**Dica importante:** Após a defesa e correções sugeridas pela banca avaliadora, Pedir ficha catalográfica e o nada consta para a biblioteca no mesmo e-mail [\(bib@icb.ufmg.br\)](mailto:bib@icb.ufmg.br) a fim de otimizar tempo de espera, bem como otimizar o trabalho da bibliotecária. Ambos documentos são cruciais para o Repositório da UFMG aceitar o seu trabalho, e devem ser pedidos única e exclusivamente via e-mail.

Caso o estudante necessite entrar em contato telefônico com a bibliotecária(o), acesse [https://www.icb.ufmg.br/espaco-do-aluno/9-uncategorised/3457-biblioteca](https://www.icb.ufmg.br/espaco-do-aluno/9-uncategorised/3457-biblioteca-de-pos-graduacao-do-icb-ufmg)[de-pos-graduacao-do-icb-ufmg](https://www.icb.ufmg.br/espaco-do-aluno/9-uncategorised/3457-biblioteca-de-pos-graduacao-do-icb-ufmg) e vá ao fim da página

A ficha catalográfica deverá estar posicionada no fim desta página Dar print no "quadradinho" da ficha catalográfica e colá-la aqui - a imagem deve estar com boa nitidez

> Ficha catalográfica: Nome do bibliotecário – CRB nº Biblioteca do Instituto de Ciências Biológicas da UFMG

## **COLOQUE AQUI A FOLHA DE APROVAÇÃO OU A ATA DE DEFESA**

*É importante deixar este espaço reservado para que a numeração deste documento fique correta. Verifique por favor se usará 1 ou 2 folhas, e as reserve.*

ESTA FOLHA É A RESERVADA PARA A **DEDICATÓRIA**

**Obs.**: A dedicatória é opcional.

#### Dedico este trabalho a ...

*(recuo deve ser de 8cm e à esquerda, nesta posição. O texto deve ser idealmente breve e intenso). Para configurar, ir em Layout de página na barra superior do word –> Recuar -> À esquerda 8 cm*

#### **AGRADECIMENTO**

**Obs.**: O agradecimento é opcional, porém, altamente recomendável. Veja o modelo:

À Dra. (nome da orientadora) agradeço por ...

Aos colegas da Especialização em Farmacologia agradeço por ...

Agradeço, especialmente, os familiares ..., amigos, etc.

**O EPÍGRAFE é uma citação literária correlacionada ao assunto do trabalho. Não possui título.** *A citação deve estar nesta posição (recuo à Esquerda de 4 cm), e apenas o autor deve ser descrito em caixa alta, seguido do ano da obra literária.* **É opcional. Exemplo:**

**"**Ele então fez um último esforço para buscar em seu coração o lugar onde suas afeições haviam apodrecido, e não conseguiu encontrá-lo." (GABRIEL GARCIA MARQUEZ, 1967)

#### **RESUMO**

#### **(de 150 a 500 palavras)**

#### SUGESTÃO: *Estruturar o resumo com as palavras:*

**Introdução**: Quais os argumentos que levaram ao questionamento deste trabalho? **Objetivo:** O que se pretende com este trabalho? **Metodologia:** Como o trabalho foi realizado? É um estudo experimental, uma revisão da literatura, uma revisão sistemática (ou, caso utilize a estatística meta-análise - uma revisão sistemática com meta-análise), etc? **Resultados:** Quais foram os principais achados? **Conclusão:**  Qual a principal ideia que seu trabalho deixa?

*Ao finalizar o resumo, retirar as palavras estruturadoras (em negrito).*

**ABSTRACT**

**Keywords:**

# **LISTA DE ILUSTRAÇÕES**

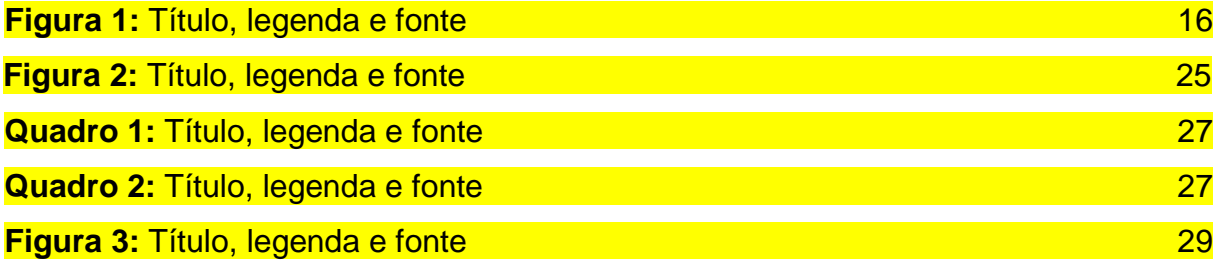

### **LISTA DE TABELAS**

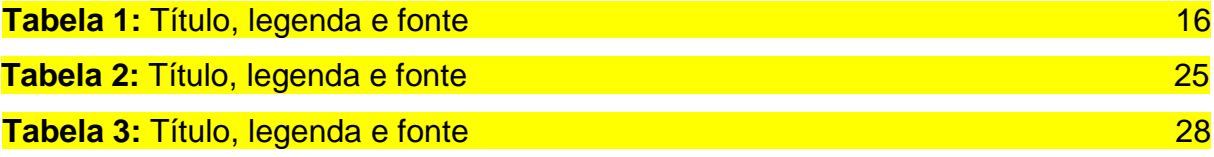

#### **LISTA DE ABREVIATURAS E SIGLAS**

**APA** Associação Americana de Psiquiatria **DSM-5** Manual Diagnóstico Estatístico de Transtornos Mentais 5

*Acima, exemplos.*

## **SUMÁRIO**

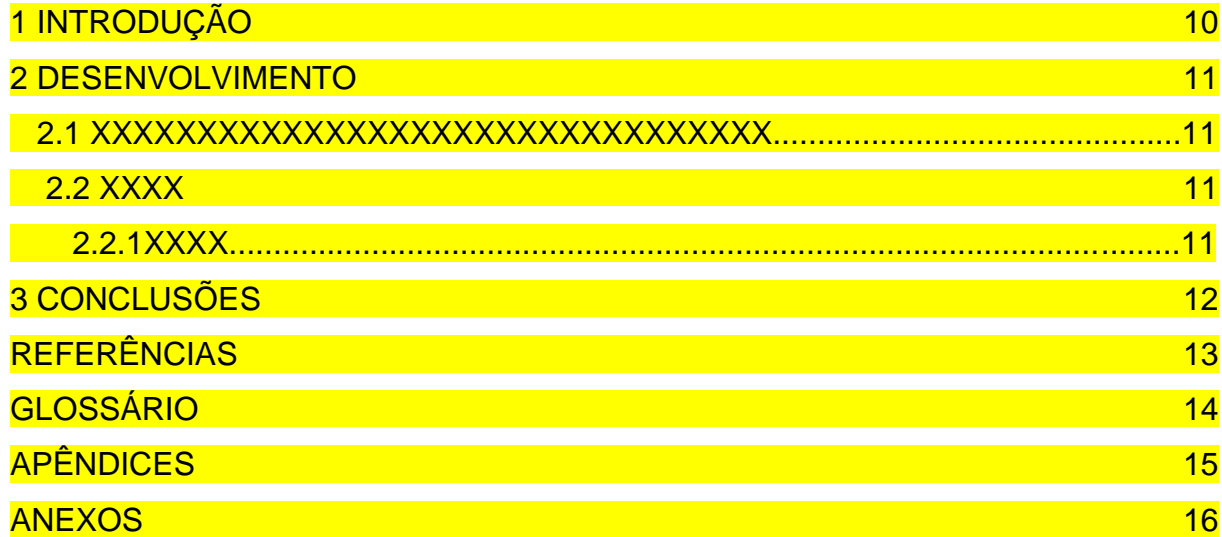

Para maiores detalhes de como elaborar o sumário, consultar a NBR 6027/2012: [https://www.bco.ufscar.br/arquivos/manual-sumario-nbr6027\\_2012.pdf](https://www.bco.ufscar.br/arquivos/manual-sumario-nbr6027_2012.pdf)

# <span id="page-13-0"></span>**1 INTRODUÇÃO**

Aqui inicia-se a numeração. Por exemplo, por ser a décima página, numerar com o número 10.

<span id="page-13-1"></span>As páginas anteriores não devem ser numeradas.

## 2 DESENVOLVIMENTO

## <span id="page-14-0"></span>2.1 Subtítulo

## 3 CONCLUSÕES

#### **4 REFERÊNCIAS**

Referências são alinhadas à esquerda, com espaço simples, conforme exemplos abaixo.

Há plataformas para o auxílio na realização de referências. A ESPFAR disponibiliza protocolo e treinamento da plataforma gratuita do EndNote Web. O discente que obtiver interesse, por favor, entre em contato via e-mail [\(espfar@icb.ufmg.br\)](mailto:espfar@icb.ufmg.br).

AMERICAN PSYCHIATRIC ASSOCIATION (APA). Diagnostic and Statistical Manual of Mental Disorders – DSM-5. 5th.ed..**Washington: APA**, 2013.

Oxman AD, Guyatt GH. Validation of an index of the quality of review articles. *J Clin Epidemiol* 1991; 44(11):1271-1278.

Sacks HS, Berrier J, Reitman D, Ancona-Berk VA, Chalmers TC. Meta-analyses of randomized controlled trials. *N Engl J Med* 1987; 316(8):450-455.

Shea BJ, Grimshaw JM, Wells GA, Boers M, AndeRSon N, Hamel C, et al. Development of AMSTAR: a measurement tool to assess the methodological quality of systematic reviews. *BMC Med Res Methodol* 2007; 7(10):1-7.

Shea BJ, Hamel C, Wells GA, Bouter LM, Kristjansson E, Grimshaw J, Henry DA, Boers M. AMSTAR is a reliable and valid measurement tool to assess the methodological quality of systematic reviews. *J Clin Epidemiol* 2009; 62(10):1013- 1020.

# **GLOSSÁRIO**

**APÊNDICE** 

**ANEXO** 

ÍNDICE